# 2.01 - Kasım 2023

Logo Mobile Sales

### Sürümde Yer Alan Yenilikler

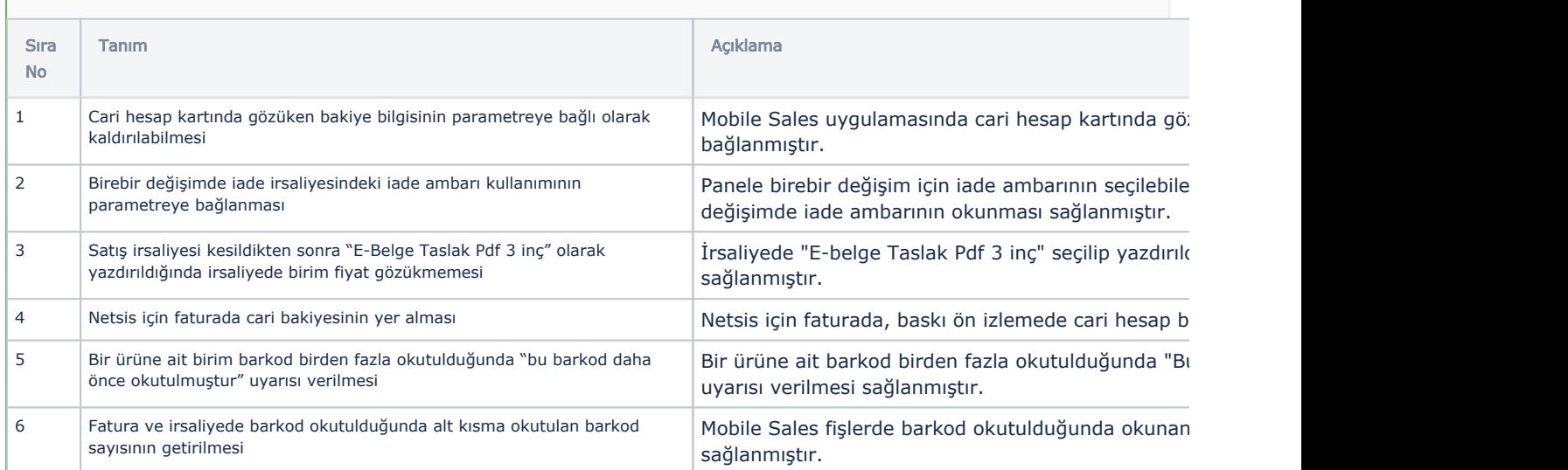

## Sürümde Yer Alan İyileştirmeler

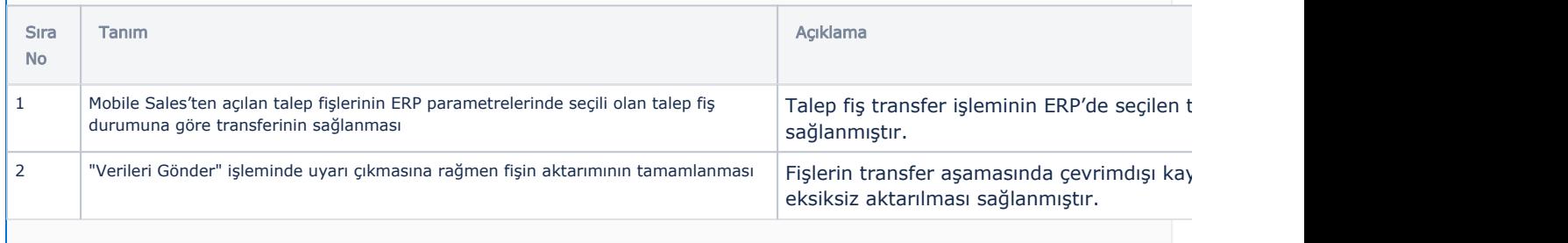

### Logo Mobile Sales Panel

## Sürümde Yer Alan Yenilikler

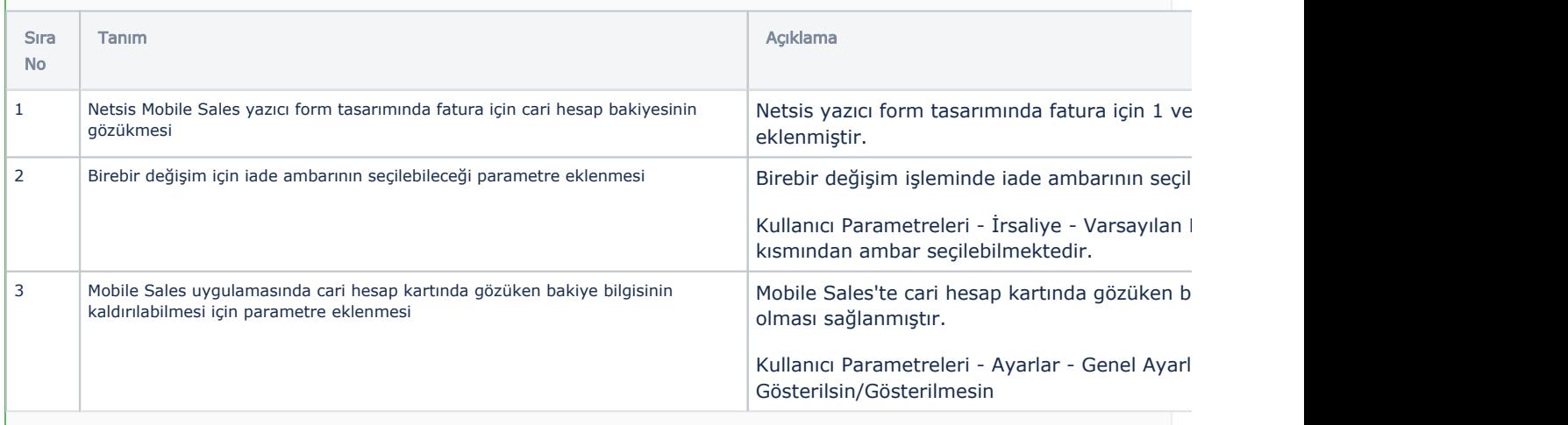